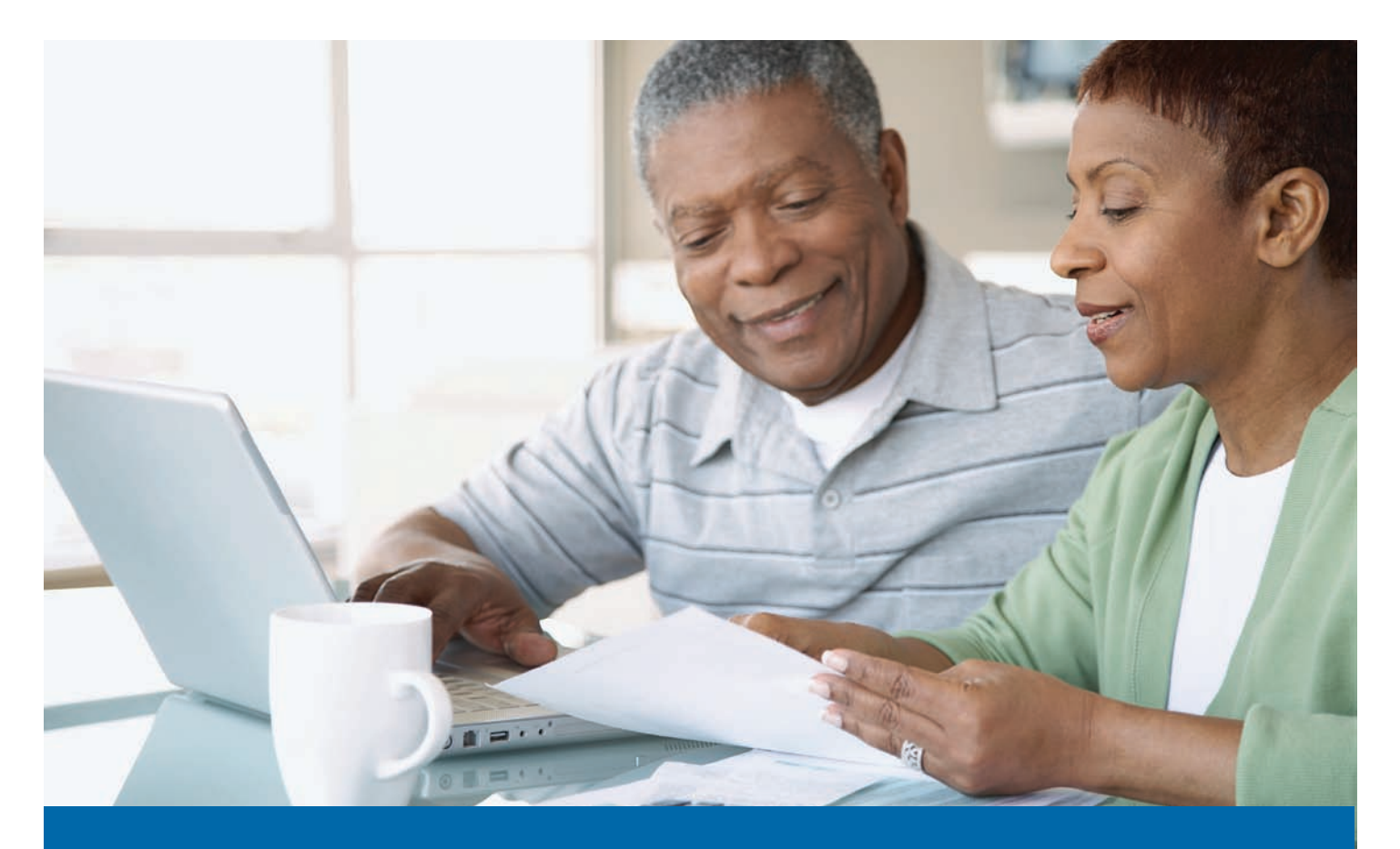

## CalPERS to implement a new computer system in September 2011

CalPERS is consolidating 49 different computer systems into one new integrated system this September. This new system will streamline many CalPERS processes as well as decrease dependency on paper documents. It will also position CalPERS to offer additional self-service capabilities to our members in 2012.

During the system conversion period, September 2-18, 2011, some services may be unavailable, and business transactions may take longer to process. Telephone and regional office wait times may also increase. We apologize for any inconvenience this may cause and appreciate your patience as we convert to our new system.

 system conversion and the availability of services, please go to For the most up-to-date information regarding the CalPERS computer [www.calpers.ca.gov/mycalperscentral](http://www.calpers.ca.gov/mycalperscentral) 

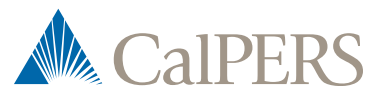

**- What Members Can Do During System Conversion September 2 18, 2011** 

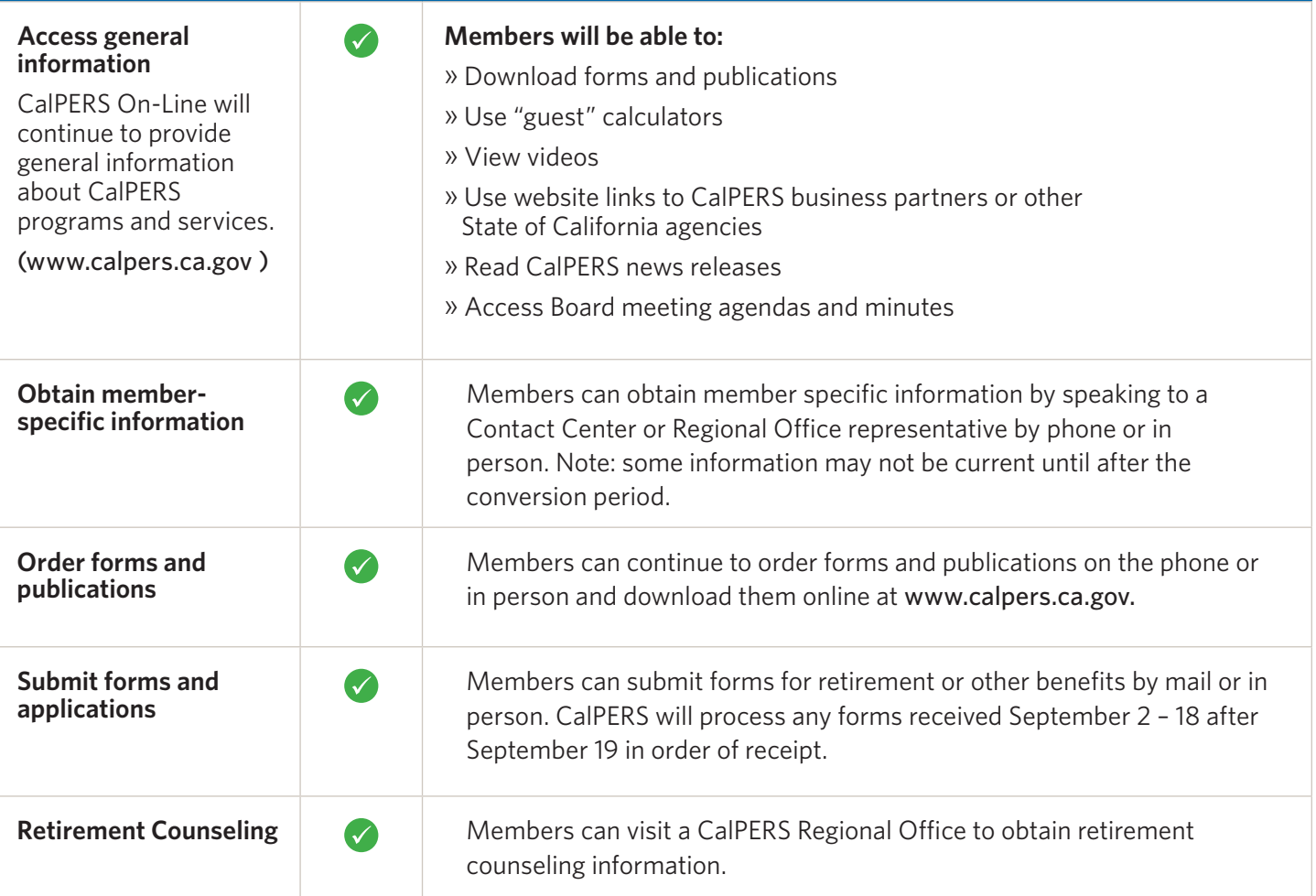

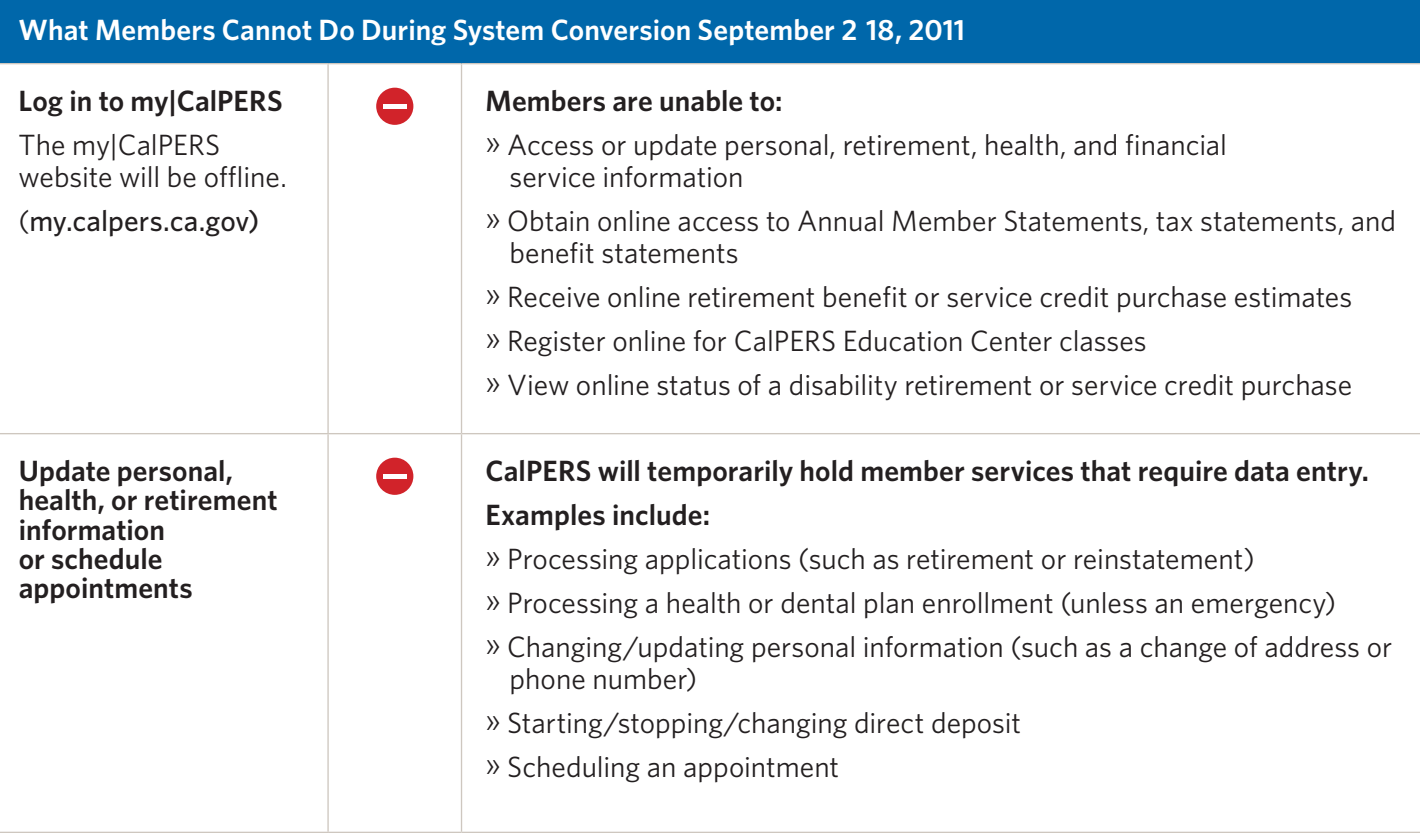